<span id="page-0-0"></span>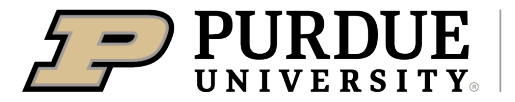

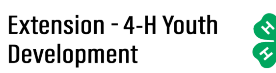

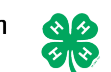

## Enrolling in 4-H Online as a Returning Adult Volunteer

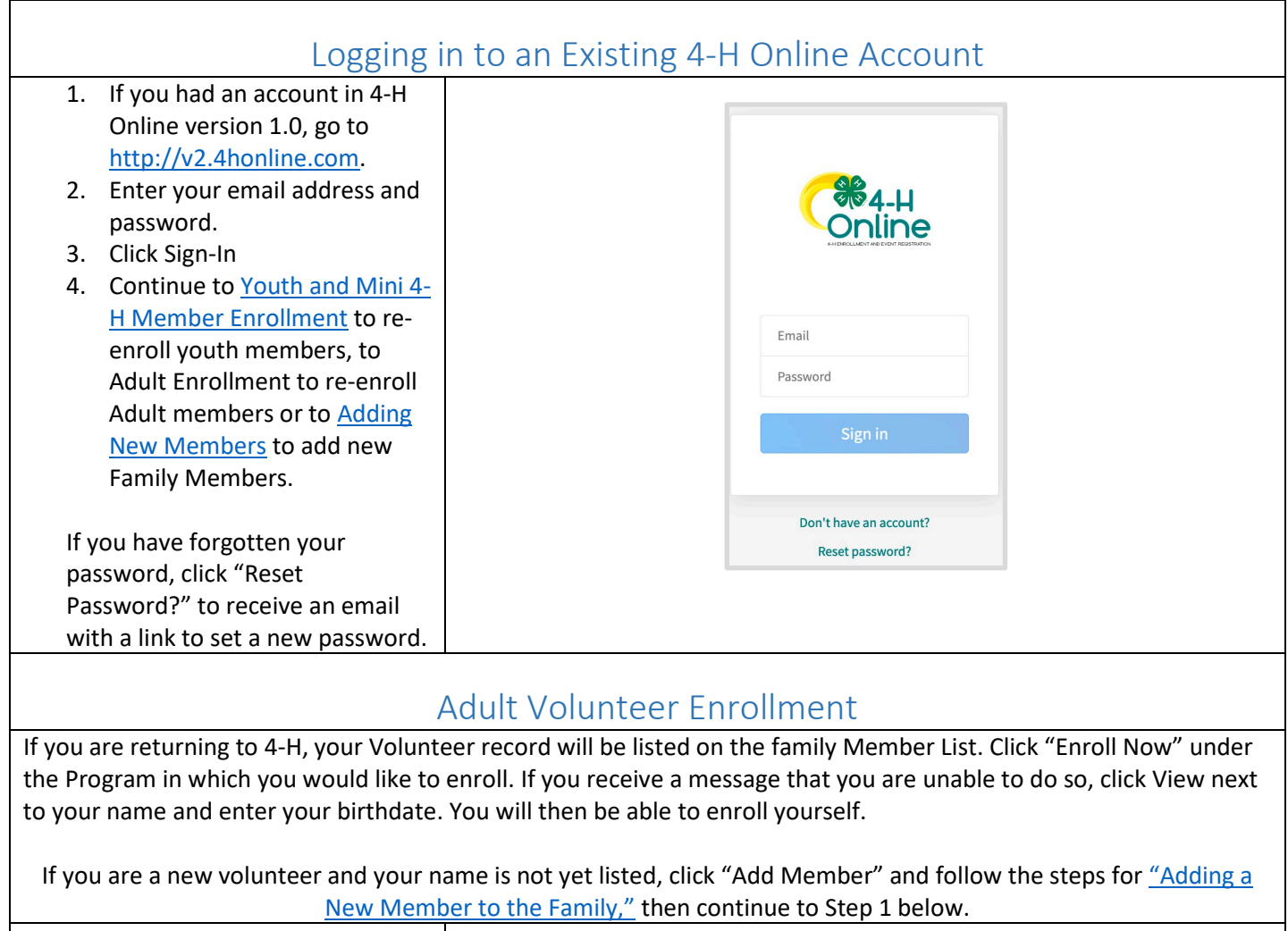

1. Click Select Volunteer Types to indicate how you are planning to participate in the program throughout the year. At least one Volunteer Type is

required during the enrollment

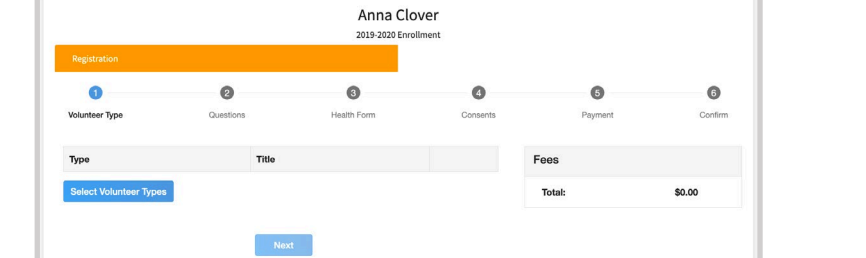

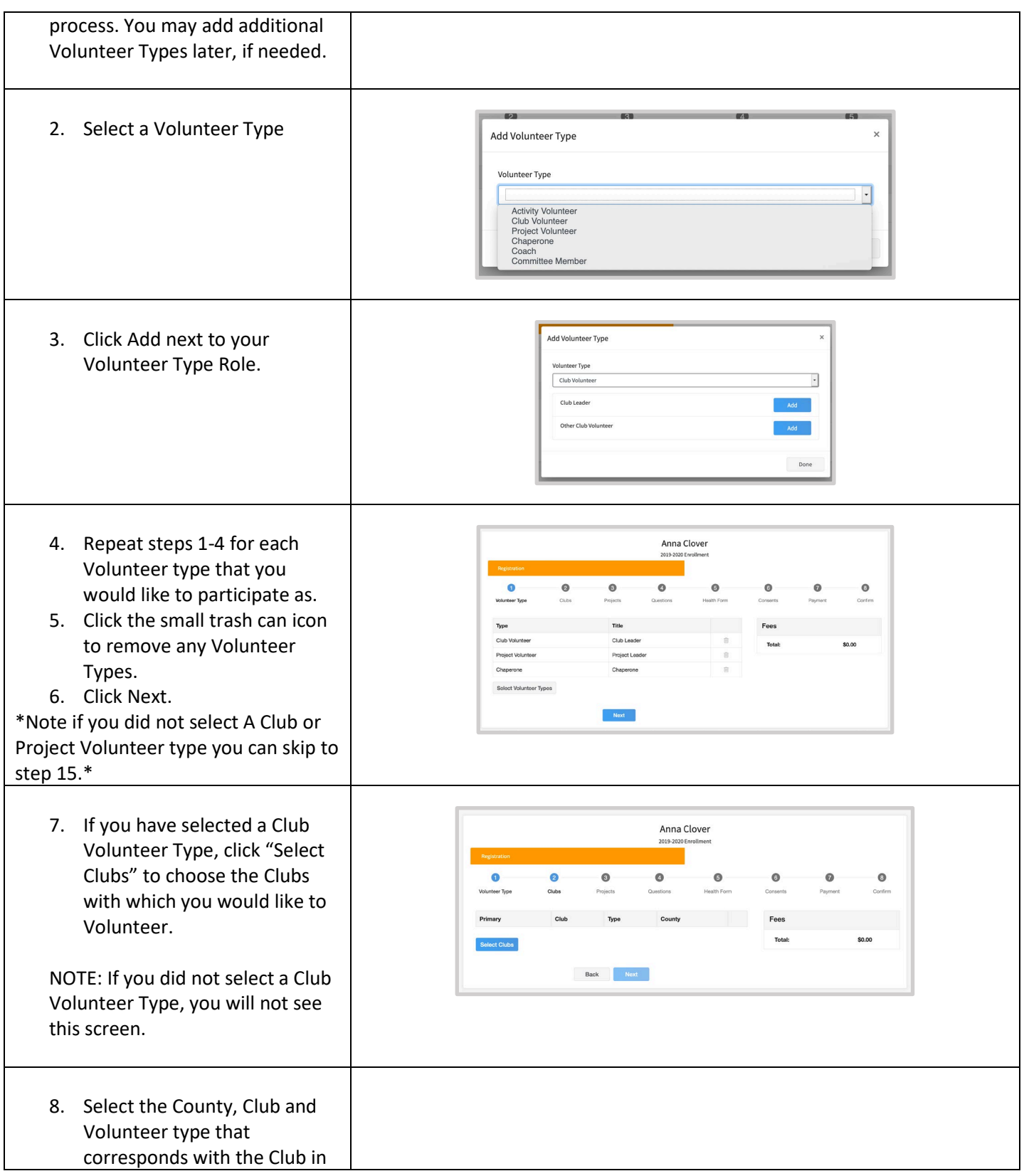

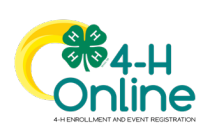

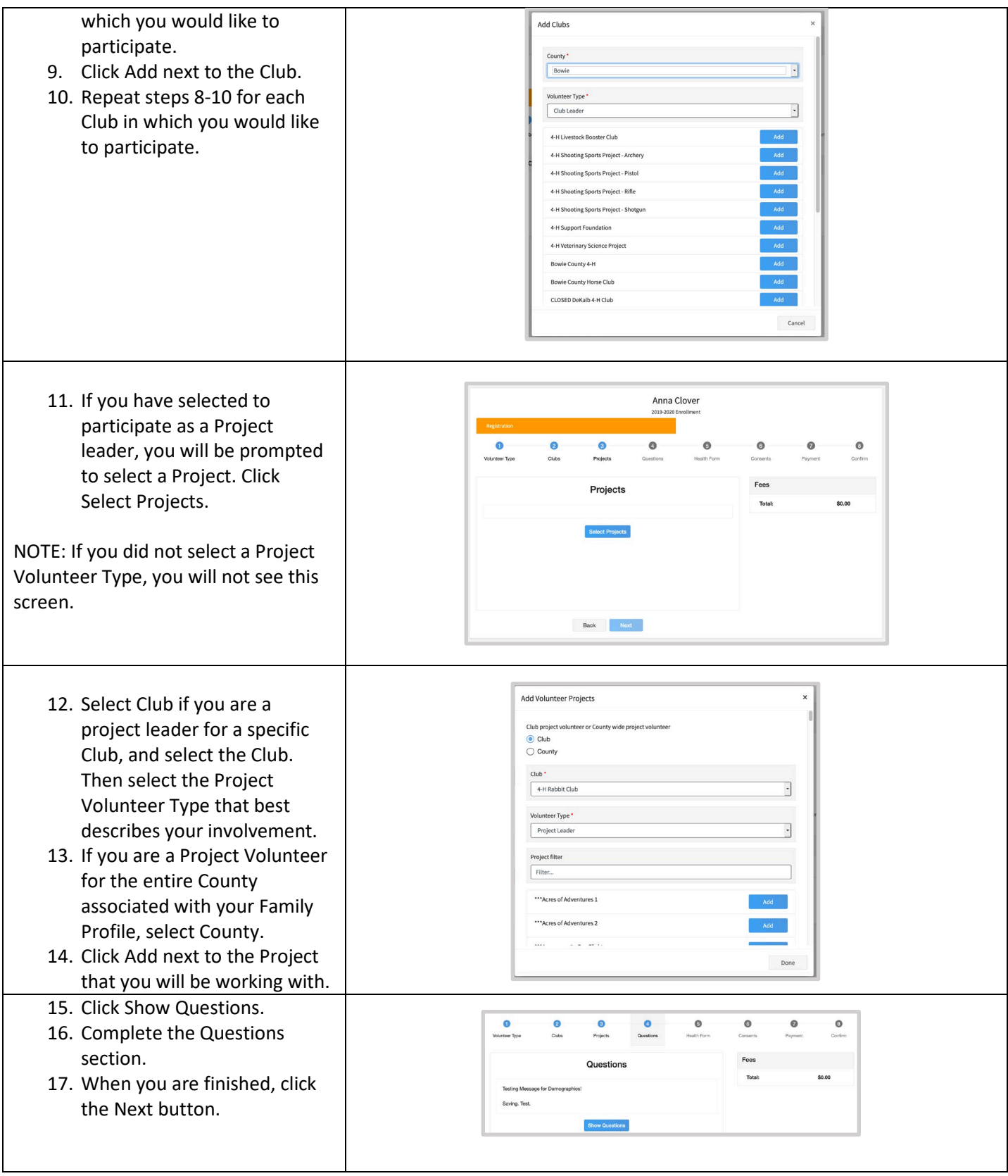

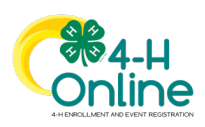

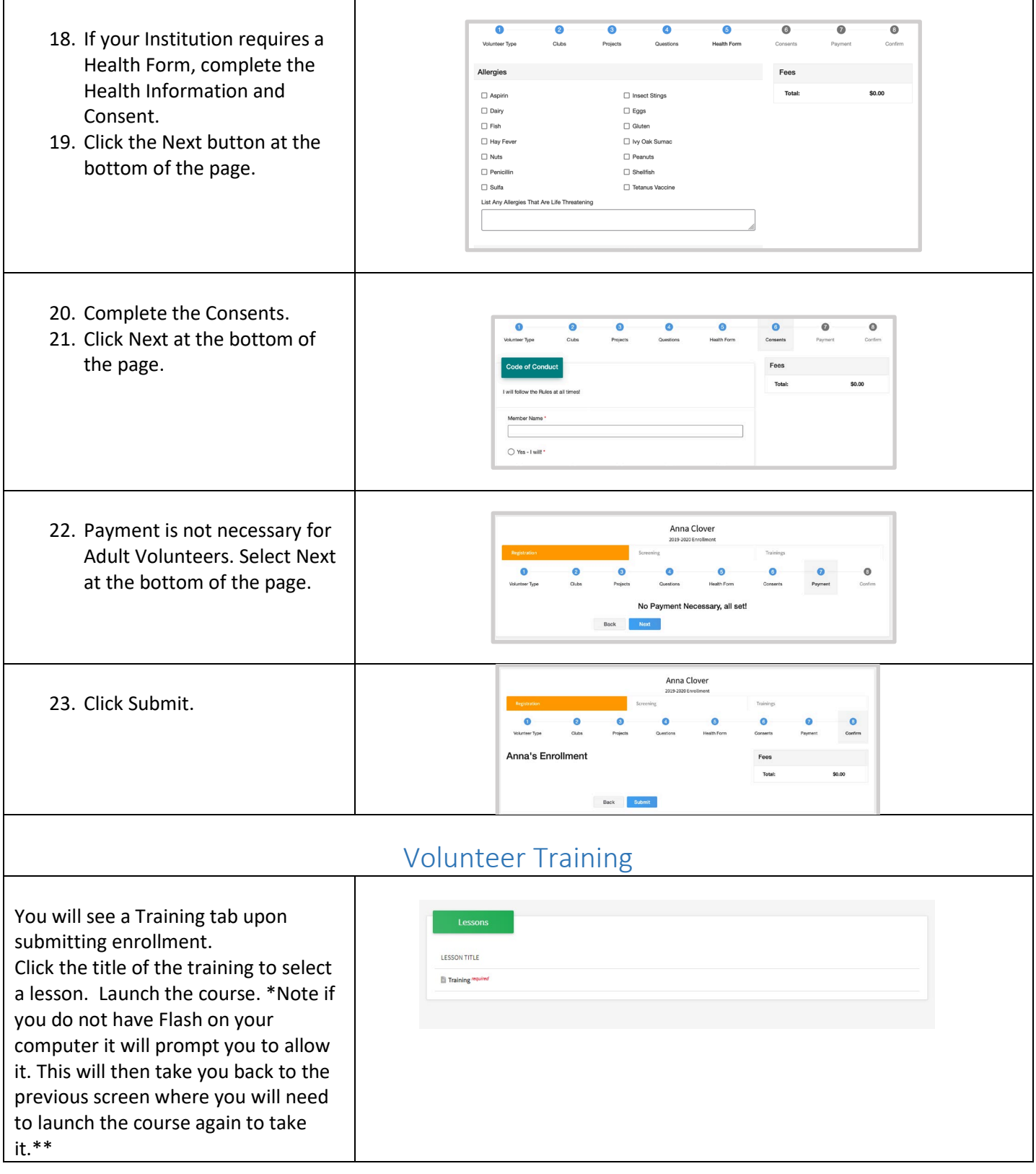

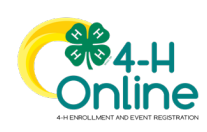